### <<ArcGIS Engine

 $<<$  ArcGIS Engine

- 13 ISBN 9787115304629
- 10 ISBN 7115304629

出版时间:2013-4

 $(2013.04)$ 

PDF

http://www.tushu007.com

## <<ArcGIS Engine

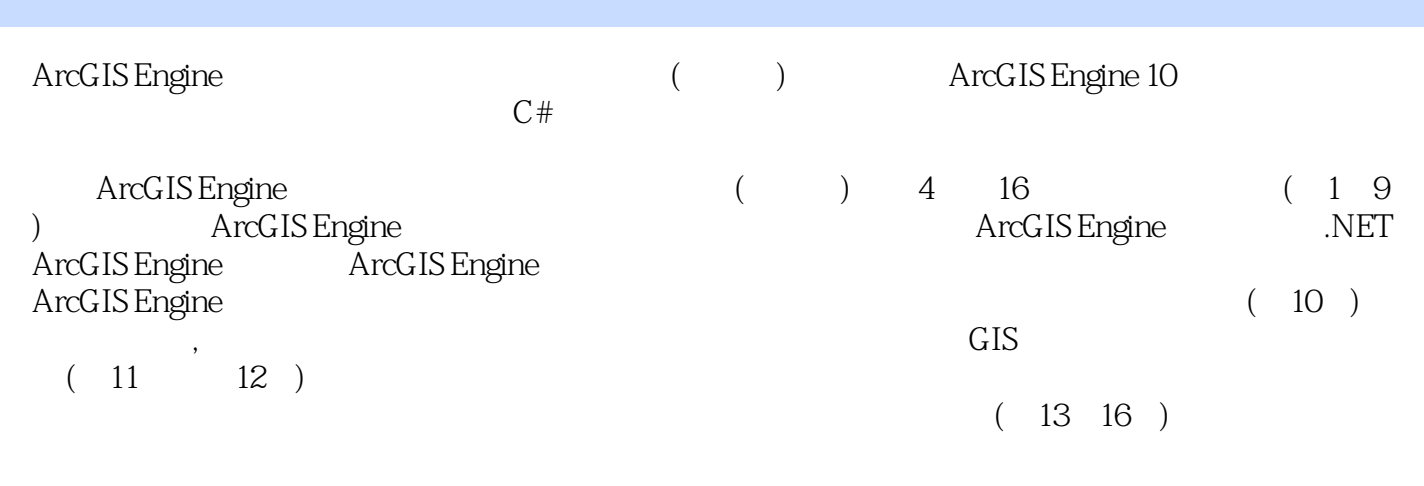

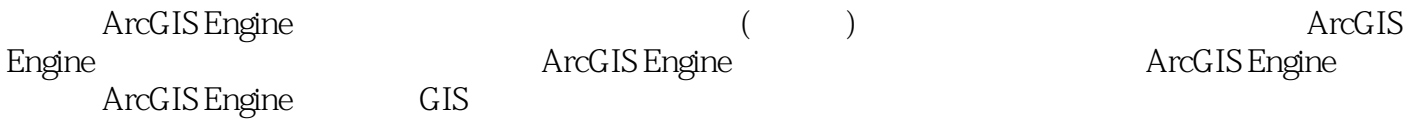

, tushu007.com <<ArcGIS Engine

ArcGIS Engine ArcGIS

#### <<ArcGIS Engine

1 21.1 21.2 ArcGIS Engine 21.2 1 ArcGIS Engine 21.2.2 ArcGIS Engine 21.2.3 ArcGIS Engine10 41.3 .NET 41.31 .NET 41.32 .NET FrameWork 4.0 51.4 .NET<br>ArcGIS Engine 51.5 9 2 ArcGIS Engine 102.1 ArcGIS Engine 51.5 9 2 ArcGIS Engine 102.1  $102.1.1$   $102.1.2$   $122.2$  3D  $132.2.1$ -SceneControl 132.2.2 Globe 152.2.3 SceneControl GlobeControl 162.3 192.3.1 ---TOCControl 192.3.2 --ToolbarControl 202.4  $212.41$  GIS  $212.42$   $282.43$ 设置与绘制元素 292.5 本章小结 31第3章 几何对象和空间坐标系 323.1 Geometry对象 323.2 Envelope 413.3 Curve 413.3.1 Segment 423.3.2 Path 463.3.3 Ring<br>463.3.4 PolyCurve 463.4 473.5 573.6 573.7 463.3.4 PolyCurve 463.4 473.5 573.6 573.7 583.8 59 4 604.1 604.1 IMap 604.1.2 IGraphicsContainer 624.1.3 IActiveView 634.1.4 IActiveViewEvents 644.1.5 IMapBookmark接口 644.1.6 ITableCollection接口 644.2 图层对象 644.2.1 ILayer接口 654.2.2 654.2.3 CAD 684.2.4 TIN 694.2.5 GraphicsLayer 694.3 694.4 页面布局对象 704.5 地图排版 714.5.1 Page对象 714.5.2 SnapGrid对象 714.5.3 SnapGuides 714.5.4 RulerSettings 724.6 Element 724.6.1 724.6.2 754.7 MapGrid 754.7.1 MapGrid 764.7.2 MapGridBorder 764.8 MapSurround 774.8.1 774.8.2 784.8.3 784.8.4  $804.9$  Style  $804.10$   $814.10.1$   $814.10.2$ 824.10.3 824.11 824.11.1 824.11.1 834.11.2 834.12 83 5 845.1 845.2<br>855.2.2 Symbol 805.3 1055.3.1 SimpleRend 855.2.1 855.2.2 Symbol 905.3 1055.3.1 SimpleRenderer 1055.3.2 ClassBreakRenderer 1055.3.3 UniqueValueRenderer 1055.3.4 ProportionalSymbolRenderer 1055.3.5 ChartRenderer 1055.3.6 DotDensityRenderer  $1065.4$  1135.4.1 Printer 1135.4.2 Paper 1145.4.3 1145.4.4 1145.4.5 ExportFileDialog 1155.5 115 6 1166.1 SDE 1166.1.1 SDE 1166.1.2 1176.2  $1186.21$   $1196.2.2$   $1206.3$   $1226.31$  $(vector model)$   $1226.3.2$   $(rate model)$   $1236.3.3$   $(DEM$  Digital Elevation Model) 1236.3.4 (Object-Oriented Data Model) 1246.3.5 (Hybrid Model) 1246.4 Geodatabase 1256.4.1 Geodatabase 1256.4.2 Geodatabase 1256.5 Geodatabase 1266.5.1 Geodatabase 1266.5.2 Geodatabase 1276.6 Geodatabase 1276.6.1 1276.6.2 1276.6.3 1286.7 132 7 1337.1 1337.2 1337.3 1367.3.1 1367.3.2 1377.3.3 1387.4 1427.5 1428 1448.1 1448.2  $1448.3$  1458.4  $1458.4$  1458.4.1  $1458.4.2$  $1478.43$   $1478.4.4$   $1478.4.4$   $1478.5$ 1488.5.1 RasterRGBRenderer(RGB) 1488.5.2 RasterUniqueValueRenderer( ) 1488.5.3 RasterClassfyColorRamp-Renderer() 1498.5.4 RasterStretchColorRamp-Renderer 1508.5.5 RasterDiscreteColorRenderer() 1518.6 151 9 1529.1 1529.2 1529.2 1529.2.1 DEM 1529.2.2 1529.2.3 1529.2.3 1539.3 1579.3.1 1579.3.2 1579.3.3 1579.3.4 1579.4 160

### <<ArcGIS Engine

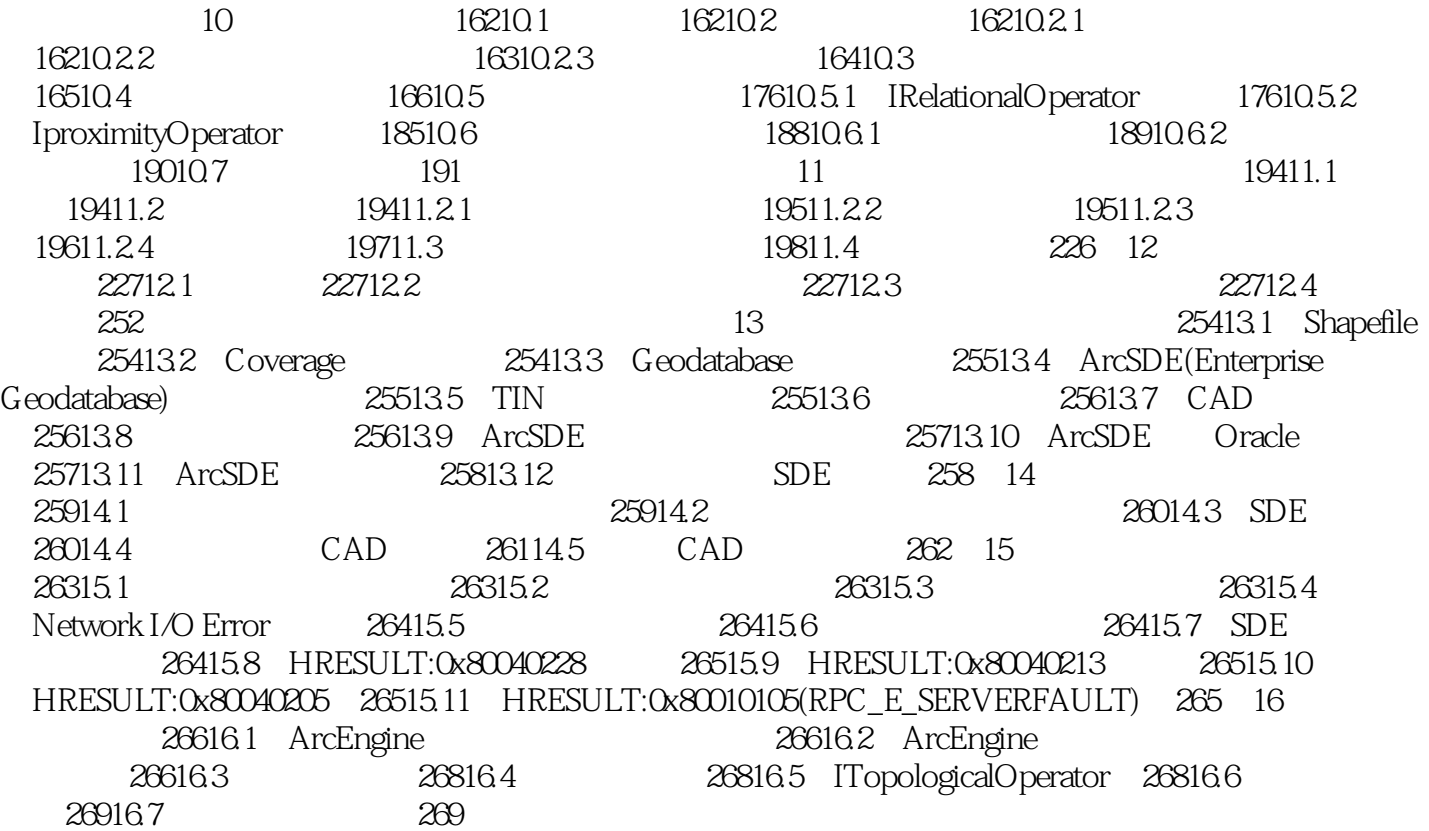

### <<ArcGIS Engine

ARCGis 10.0  $\triangle$  ArcGIS Engine ArcGIS Engine

# <<ArcGIS Engine >>

本站所提供下载的PDF图书仅提供预览和简介,请支持正版图书。

更多资源请访问:http://www.tushu007.com